# **TIPS & TRICKS TO ACE POWERPOINT!**

# **Top 10 Best Practices for PowerPoint**

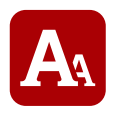

#### **FONTS**

Use a sans serif font of 28 font size or larger for content.

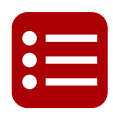

#### **BULLETS**

Break up bullets to multiple slides (extra slides don't cost \$\$).

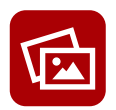

#### **IMAGERY**

Incorporate high quality imagery (amount may vary with audience).

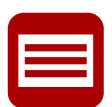

# **CONTENT**

Slide content should be informative (not vague) but not overloaded (T.M.I.).

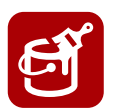

#### **COLORS**

Choose background and font colors carefully. Use high contrast.

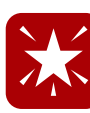

#### **ANIMATIONS**

Animations should be used for emphasis and to support your story, not distract from it.

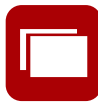

#### **TRANSITIONS**

Use consistent transitions that don't draw attention to themselves. Think fade and push.

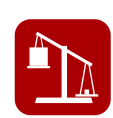

#### **LESS IS MORE**

Ensure that all content, animations, and transitions have a purpose. Eliminate the extras.

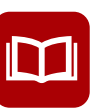

#### **TELL A STORY**

Guide your audience through content; provide context and highlight what's most important.

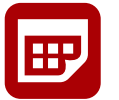

#### **PREP**

Give yourself time to outline, design, edit, and practice on test audience.

# **Top 10 Best Practices for Data Visualizations**

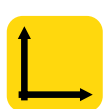

#### **AXES**

Y-axis should start at 0 and should have a maximum that allows comparison.

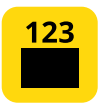

#### **DATA LABELS**

Data labels can often be more effective than gridlines.

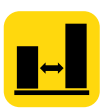

#### **BAR SPACING**

Bar spacing should be significantly wider or narrower than the bar itself.

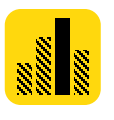

#### **EMPHASIS**

Use color to add context or emphasis, or even another variable (ex. public vs private colleges).

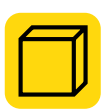

#### **AVOID 3D GRAPHS**

Presenting a graph in 3D will skew and distort your data. Don't use them.

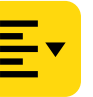

#### **TABLE ALIGNMENT**

Right align numbers, left align text. This is how audiences expect to see numbers and text.

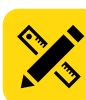

#### **TOOLS**

Use other tools (text boxes, tables, etc.) to produce custom chart elements.

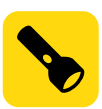

#### **SPOTLIGHT**

Spotlight talking points or important information to direct your audience's eyes.

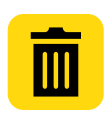

### **ELIMINATE JUNK**

Keep it simple. Eliminate elements (chart junk!) that don't add to your data story.

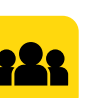

#### **AUDIENCE**

Orient your audience to your chart - don't assume they know the data as well as you do!

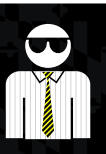

# **BE A RULE-BREAKER! These practices don't apply for every situation!**

# **PowerPoint Tools And Shortcuts**

# **TOOLS**

**ARRANGE** 

Order · Align · Group · Rotate Home Tab

**SELECTION PANE**  Arrange

**MERGE SHAPES**  Drawing Tools Tab (when objects selected)

**FORMAT PAINTER**  Home Tab

**SLIDE MASTER**  View Tab

**DEFAULT COLORS & FONTS** 

View Tab > Slide Master

**GRAYSCALE**  View Tab

**PICTURE RECOLOR** 

selected) > Color

# **SHORTCUTS**

**NEW SLIDE**   $Ctrl + M$ 

**DUPLICATE**   $Ctrl + D$ 

**GROUP** 

 $Ctrl + G$ 

**UNGROUP**   $Shift + Crit + G$ 

**ZOOM IN/OUT** 

Ctrl + mouse wheel

**NUDGE**  Ctrl + ARROW

**RESIZE**  hold Shift while resizing to maintain exact proportions.

**STRAIGHT LINES**  hold Shift while drawing lines to ensure perfect horizontal, vertical, or 45° angle lines.

# **Design Resources**

### **HIGH-RESOLUTION PHOTO SOURCES**

- morgueFile: <http://www.morguefile.com/>
- Unsplash: <https://unsplash.com/>
- Gratisography: <http://gratisography.com/>

# **ICON AND FONT SOURCES**

- Fonts available on Microsoft Office:
	- Webdings
	- Wingdings
	- Wingdings 2
- Fonts available for download:
	- Stateface (from Font Squirrel)
	- Heydings (from Font Squirrel)
	- Sosa (from tenbytwenty)
- Noun Project: <https://thenounproject.com/>
- Font Squirrel: <http://www.fontsquirrel.com/>
- iconmnstr: <http://iconmonstr.com/>
- dafont: <http://www.dafont.com/>

# **INFOGRAPHIC TEMPLATES**

- Easelly: [www.easel.ly](http://www.easel.ly/)
- Infogram: [www.infogr.am](http://www.infogr.am/)
- Piktochart: [www.piktochart.com](http://www.piktochart.com/)

#### **Thomas Dobrosielski Emily Foley**

**Information Specialist Email:** [tdobrosi@umd.edu](mailto:tdobrosi@umd.edu)

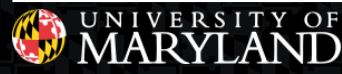

#### Office of Institutional Research, Planning and Assessment – www.irpa.umd.edu NEAIR 2015 Conference– October 31, 2015

Picture Tools (when pic

# **Design Inspiration**

# **REAL LIFE EXAMPLES FROM UMD!**

- UMD Campus Counts: <http://go.umd.edu/CampusCounts>
- AAUDE 2015 Data Visualization Presentation: <http://go.umd.edu/AAUDEDataViz2015>
- Campus Assessment Working Group: <http://go.umd.edu/CAWGReports>

# **MORE GUIDELINES SOURCES**

#### **PowerPoint/Presentation Guidelines:**

- Boring to Bold: Presentation Designs for Non-Designers [http://www.slideshare.net/mgowin/boring-to-bold-presentation](http://www.slideshare.net/mgowin/boring-to-bold-presentation-design-ideas-for-nondesigners-9847542)design-ideas-for-nondesigners-9847542
- Quick & Dirty Tips: Better PowerPoint Presentations Faster [http://www.slideshare.net/itseugene/quick-dirty-tips-for-better](http://www.slideshare.net/itseugene/quick-dirty-tips-for-better-powerpoint-presentations-faster)powerpoint-presentations-faster
- You Suck at PowerPoint! <http://www.slideshare.net/jessedee/you-suck-at-powerpoint>
- How to Avoid Death by PowerPoint: David JP Phillips at TEDxStockholmSalon <https://youtu.be/Iwpi1Lm6dFo>

#### **Data Visualization Guidelines:**

- Data Visualization 101 How to Design Charts and Graphs [http://www.slideshare.net/Visage/data-visualization-101-how-to](http://www.slideshare.net/Visage/data-visualization-101-how-to-design-chartsandgraphs)design-chartsandgraphs
- Data Visualization Best Practices 2013 [http://www.slideshare.net/idigdata/data-visualization-best-practices-](http://www.slideshare.net/idigdata/data-visualization-best-practices-2013)2013
- Data Visualization for Non-Programmers | Harvard i-Lab <https://youtu.be/-xS7QJhVbcM>

**Research & Assessment Analyst Email:** [efoley@umd.edu](mailto:efoley@umd.edu)